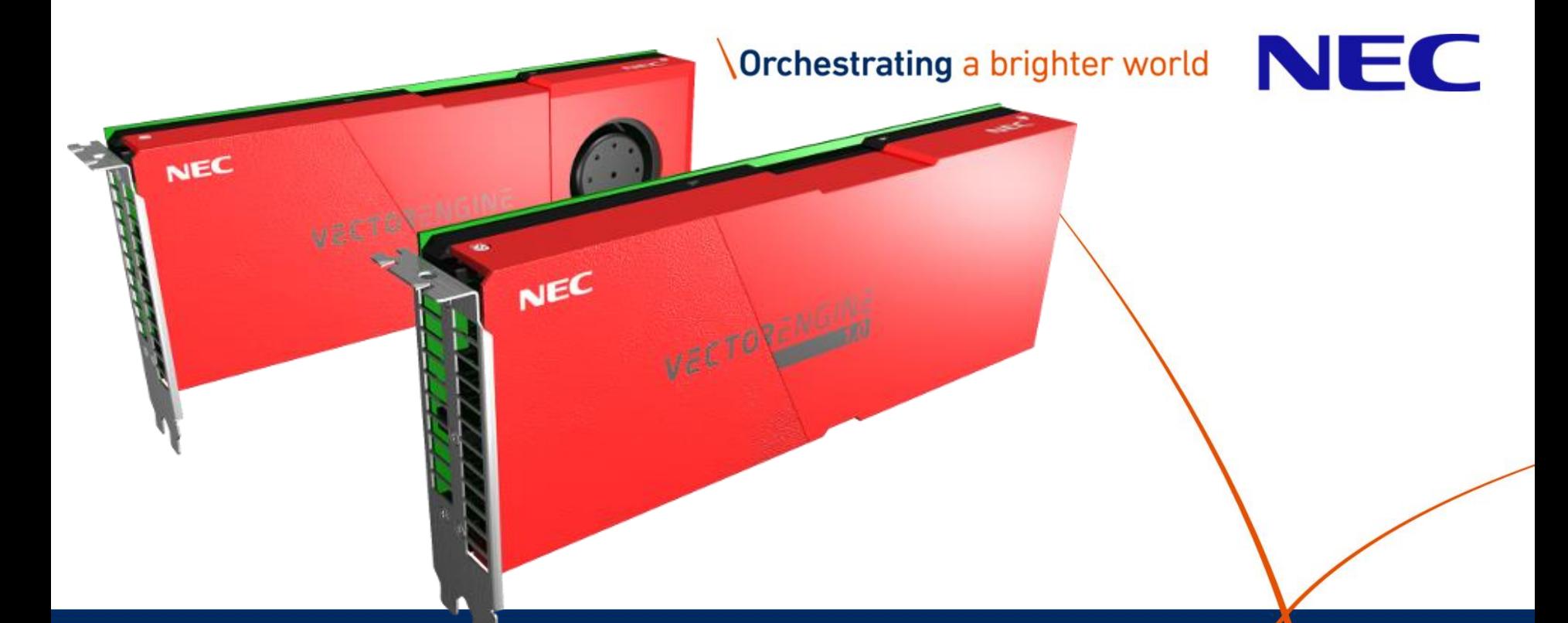

**Integration of NEC SX-Aurora into AI Frameworks**

**Nicolas Weber** - NEC Labs Europe **Erich Focht** - NEC Deutschland

#### ▌ **Obvious: Everyone does AI today!**

AI-optimized Fridges, Microwaves, Toasters, T-800 Terminators, …

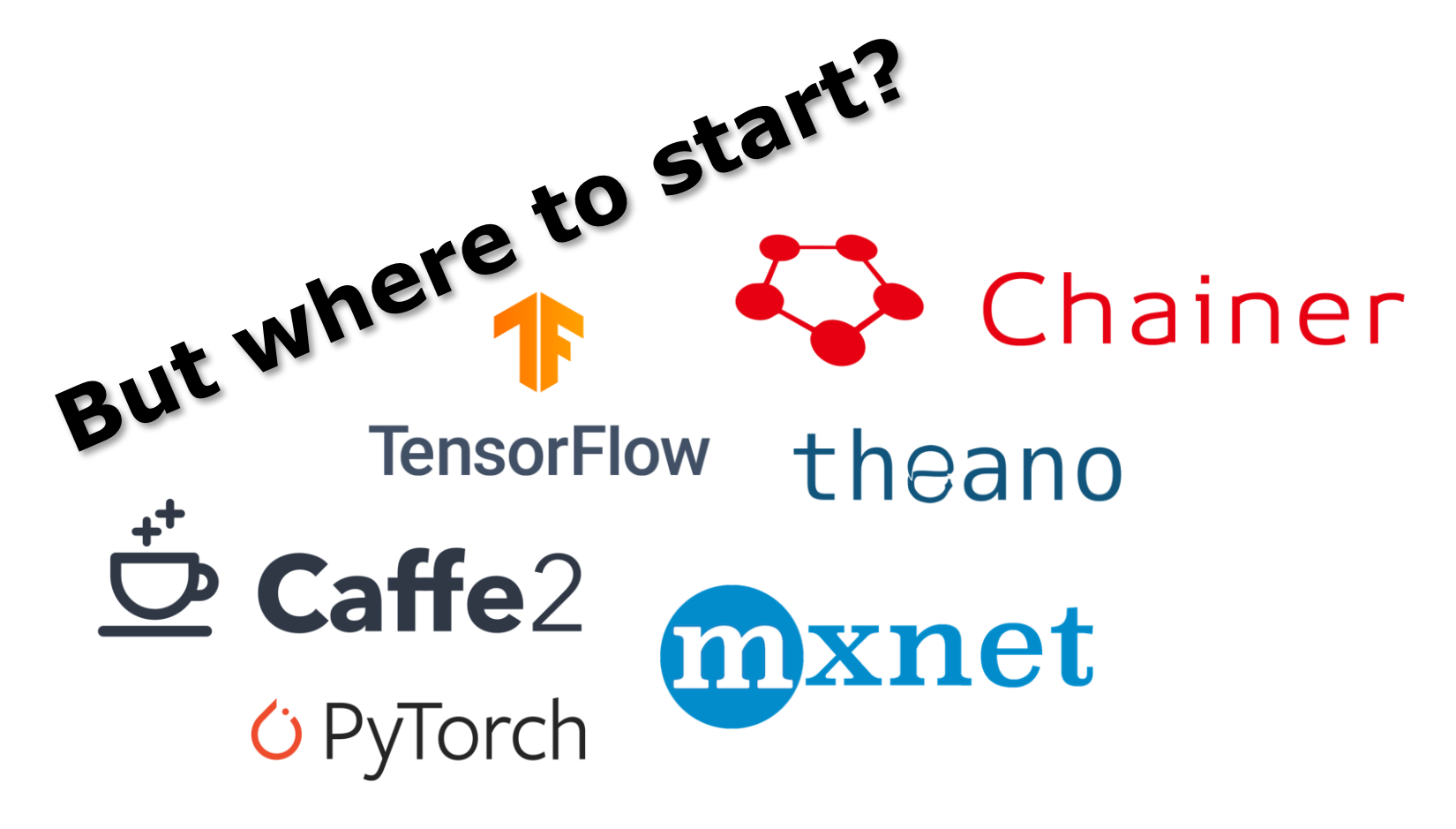

## Integration into existing frameworks is expensive

#### ▌ **Each framework has its own APIs**

 Approaches such as MLIR, ONNX, DLPack, … not widely adopted or very limited

#### ▌ **Device support tightly integrated into frameworks**

- not portable between frameworks
- PyTorch alone has over 60.000 lines of code solely dedicated to NVIDIA GPUs!
- ▌ **1-2 major releases per framework per year** ▌ **Upstreaming code is a time consuming and tedious task**

#### ▌ **Available options?**

- The "Google"-way: hire 200 engineers
- **Be SmartTM!**

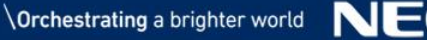

## The SOL-Project

#### ▌ **SOL is a full stack AI acceleration framework**

- Optimizations range from mathematical/algorithmic down to actual implementations/code generation
- Add-on to AI frameworks that does not require any code changes

#### ▌ **Tightly integrates into existing frameworks**

- TensorFlow
- PyTorch
- MxNet (in development)

#### ▌ **Broad support for hardware architectures**

- X86 CPUs
- NVIDIA GPUs
- ARM CPUs
- ARM GPUs (in development)
- AMD GPUs (in development)

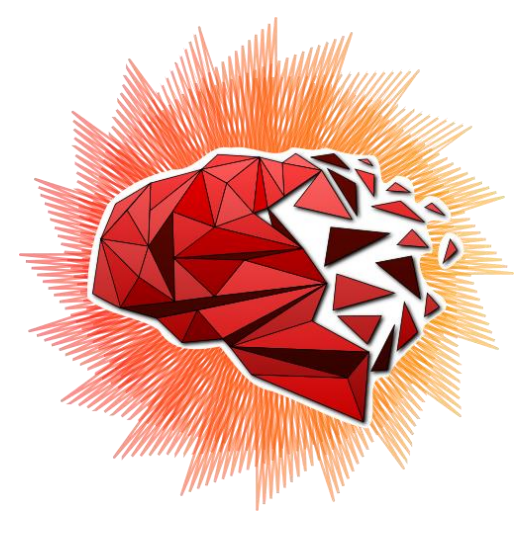

**Orchestrating a brighter world** 

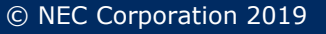

## SOL in a nutshell

#### **What data scientists see:**

```
x = Conv(x, \text{kernel=1x1}, \text{bias=True})
```
- $x = ReLU(x)$
- x = AvgPooling(x, kernel=13x13)

#### **What HPC people see:**

```
function(Conv):
     for(Batch, OutChannel, Y, X):
          for(InChannel, KernelY, KernelX):
               output […] += input […] * weight […]
          output[\cdot \cdot \cdot] += bias[\cdot \cdot \cdot]
```
function(ReLU):

```
for(Batch, OutChannel, Y, X):
    output[...] = max(0, input[...])
```

```
function(AvgPooling):
    for(Batch, OutChannel, Y, X):
         for(KernelY, KernelX):
              output [...] + = input \lceil ... \rceil / (13*13)
```
## SOL in a nutshell (continued)

# ▌ **All layers merged into a single kernel function, using**

```
_{2}global<sub>--</sub> void F64486B08(...) {
 const int O0idx = blockIdx.x;
 const int 00 = 00idx / 256;
 const int 01 = 00idx % 256;
 __shared__ float T64[169];
 for(int O2idx = threadIdx.x; O2Idx < 169; O2Idx += 128) {
   float T63 = 0.0f;
   for(int I1 = 0; I1 < 512; I1++) // #1 Convolution: 1x1 Pooling
     T63 += \overline{161}[00 * 86528 + I1 * 169 + 02idx] * P63_weight[01 * 512 + I1];
   T63 = (T63 + P63_bias[O1]); // #1 Convolution: Bias
   T64[02Idx] = fmaxf(T63, 0.0f); // #2 ReLU
 }
 T66[O1] = REDUCE_ADD(T64); // #3 AvgPooling: 13x13 Pooling
 T66[O1] = (T66[O1] / 169.0f)<br>Reduction
}
  specialized hardware features<br>lobal__ void F64486R09/
```
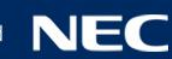

import torch from torchvision import models

import sol.pytorch as sol

 $py_{model}$  = models. \_\_dict\_\_ $[$ "..."]()  $input =  $torch.random(32, 32, 224, 224)$$ sol\_model = sol.optimize(py\_model, input.size()) sol\_model.load\_state\_dict(py\_model.state\_dict()) output = sol\_model(input)

## Performance Improvements on Xeon Gold 6126 (BS=8)

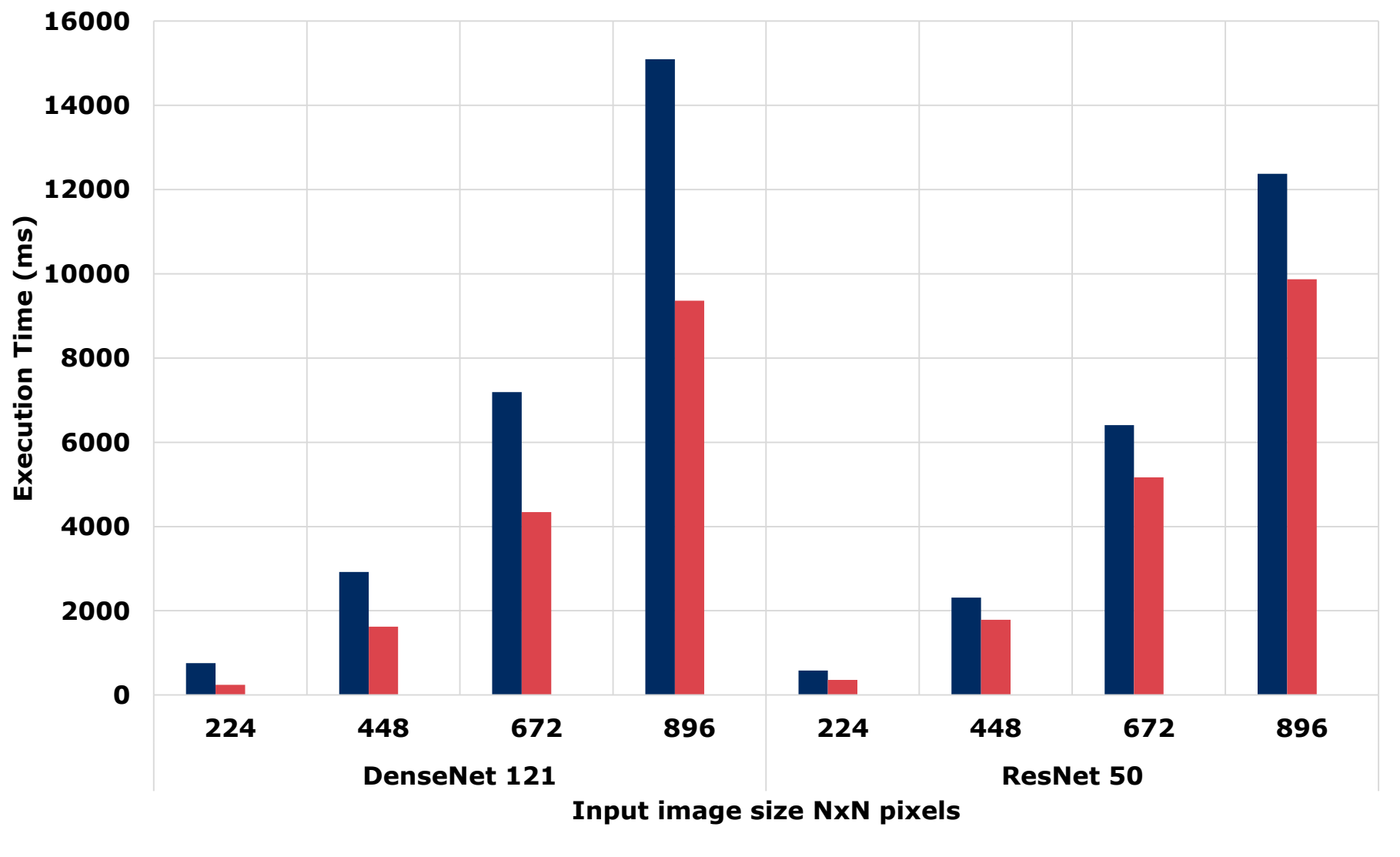

**PyTorch SOL**

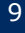

## How to integrate SX-Aurora into the frameworks?

SOL injects its optimized code as Custom Layer into the framework

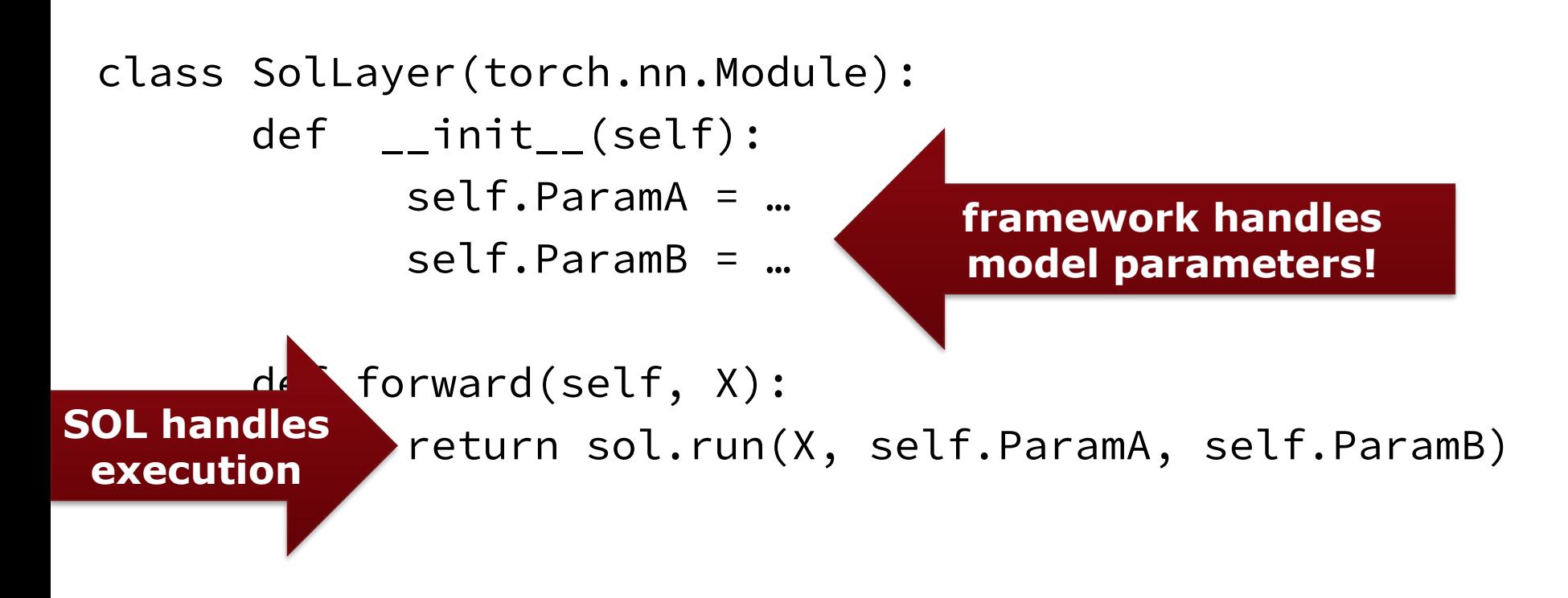

## Execution Modes

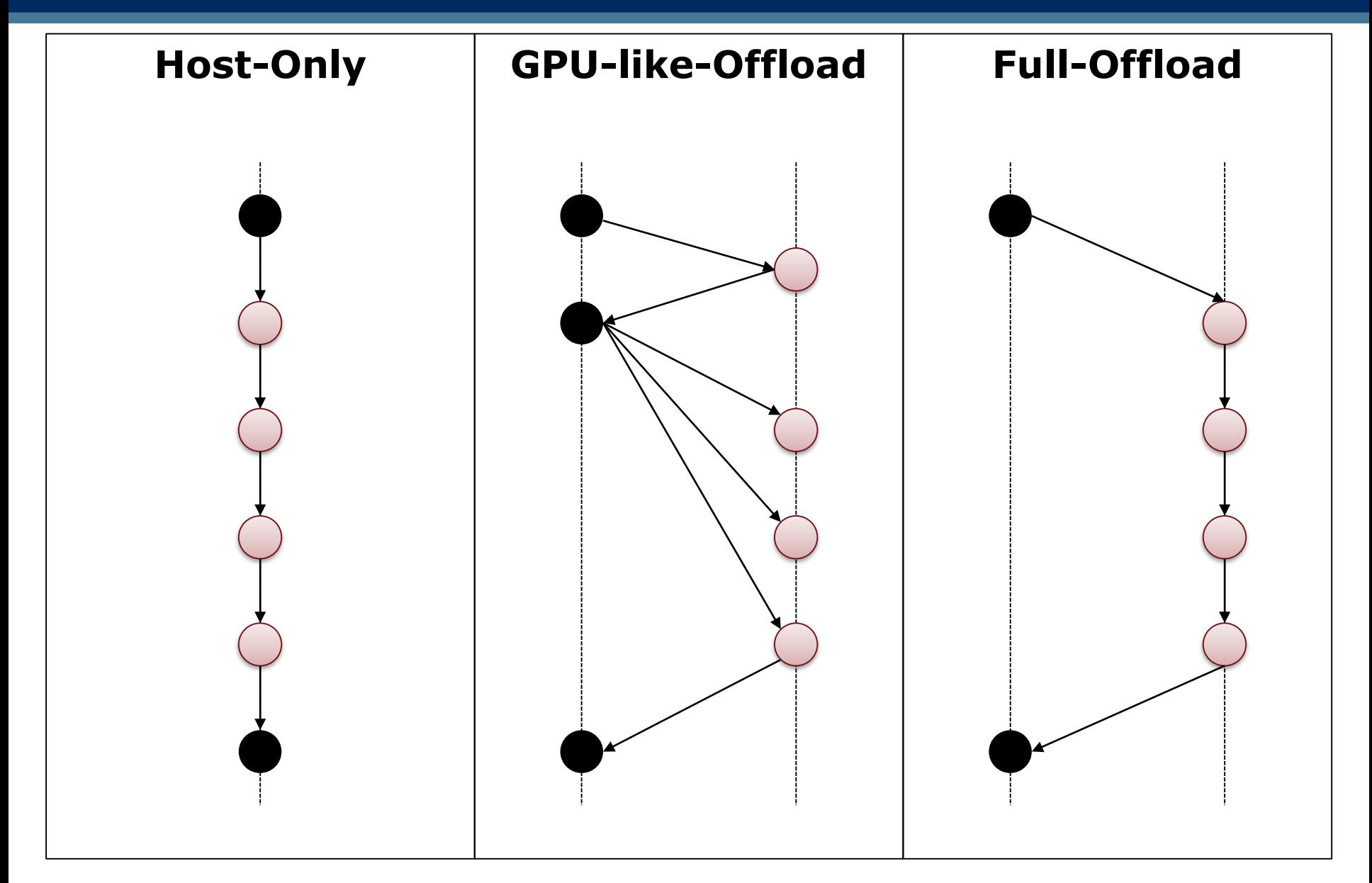

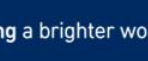

## SOL SX-Aurora Training

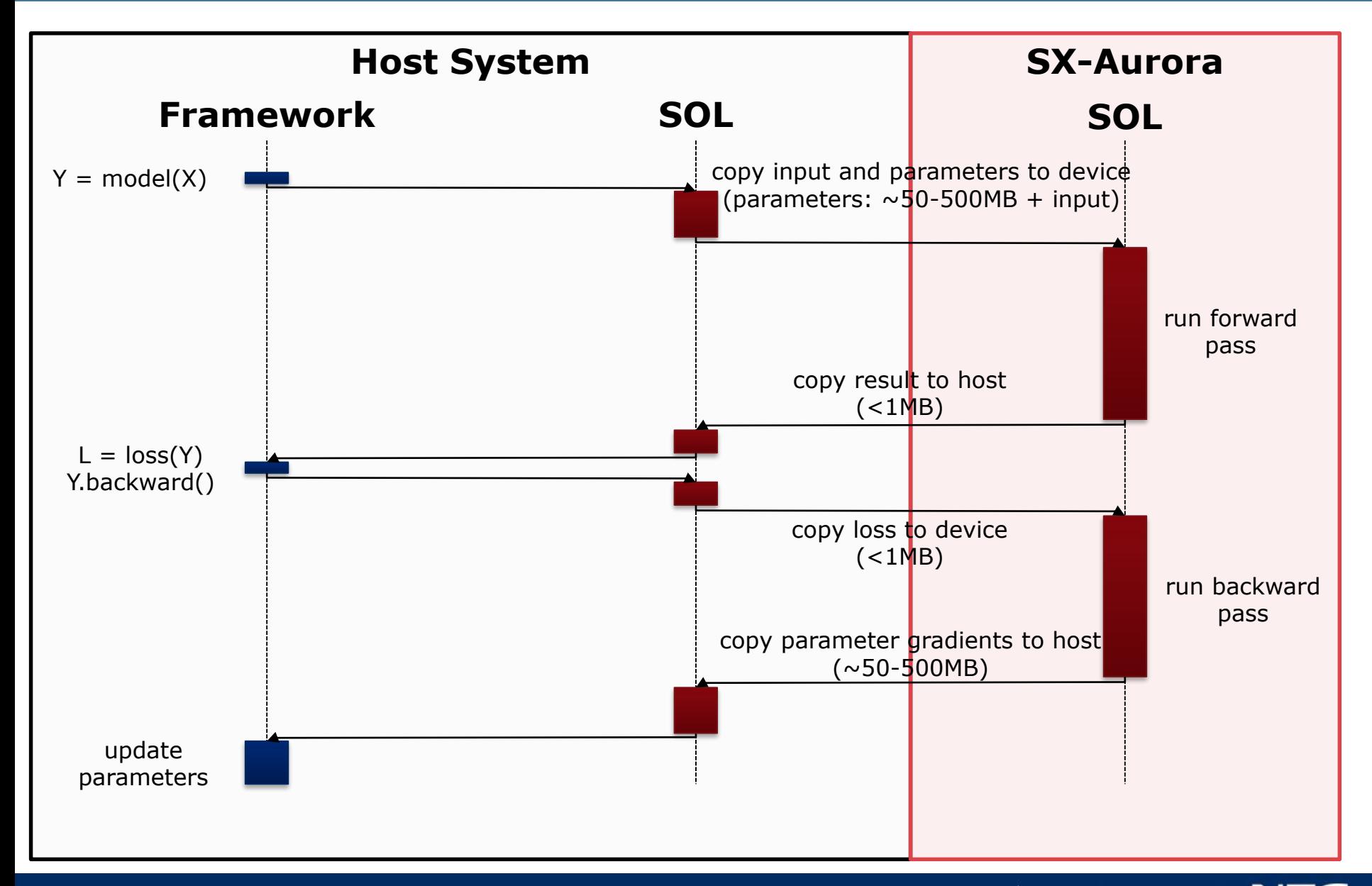

▌ Vector Engine Offloading

Talked about it on 2 past WSSPs. Why not again?

API: OpenCL alike, but different, and yes, you can do CUDA style things

- ▌ SOL-VE integration:
	- $\bullet$  ~500 lines of code
	- Good device abstraction in SOL!

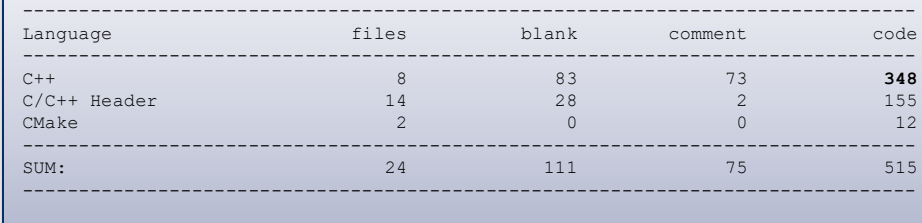

AI frameworks need no VE adaptation at all! **• Easy!** 

#### VEO is still ... fresh

Little issues here and there

• and:

▌ Call latency

- System call penalty ( $\sim$ 50us)
- One big kernel better than many small ones
- SOL generated code now has very few VEO function calls containing many other
	- Hint: the compiler is not always happy with passing more than 200 arguments

#### ■ Host to device (VH-VE) data transfer

• The usual suspect for accelerator programming

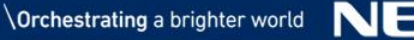

## VEO Data Transfer Speedup

#### ▌ VEO default uses "system DMA" descriptors

- One set of descriptors per VE
- Only physical addressing: virtual-physical translation must be done on the fly
- Controlled by VEOS
- Initiated by VH

#### User DMA descriptors

- Each core has 2 sets
- Works with registered buffers
- No virtual-to-physical translation needed
- Controlled and initiated by VE user process
- Low level API exists:

#include <vhshm.h> #include <vedma.h>

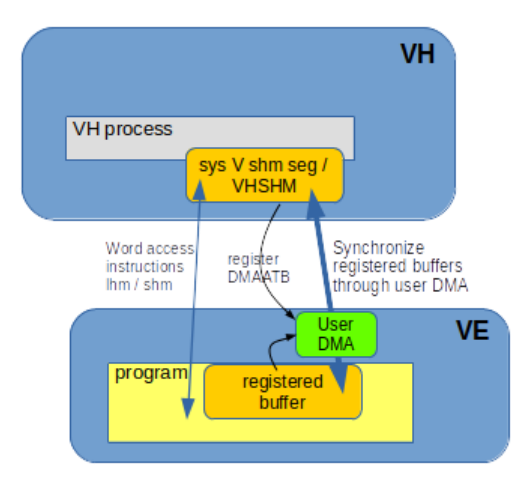

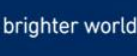

## VEO-UDMA for SOL and others

#### VH and VE library for VEO programs

- Hides complexity of User DMA
- <https://github.com/sx-aurora/veo-udma>
- … work in progress...

int **veo\_udma\_peer\_init**(int ve\_node\_id, struct veo\_proc\_handle \*proc, struct veo thr ctxt \*ctx, uint64 t lib handle); int **veo** udma peer fini(int peer id); size t **veo udma send**(struct veo thr ctxt \*ctx, void \*src, uint64 t dst, size t len); size t **veo udma recv**(struct veo thr ctxt \*ctx, uint64 t src, void \*dst, size t len);

#### **on VH**

#### Gather/Scatter packed transfers

Crucial for parameters transfer in SOL

int **veo\_udma\_send\_pack**(int peer, void \*src, uint64 t dst, size t len); int **veo** udma send pack commit(int peer); int **veo** udma recv pack(int peer, uint64 t src, void \*dst, size t len); int **veo** udma recv pack commit(int peer);

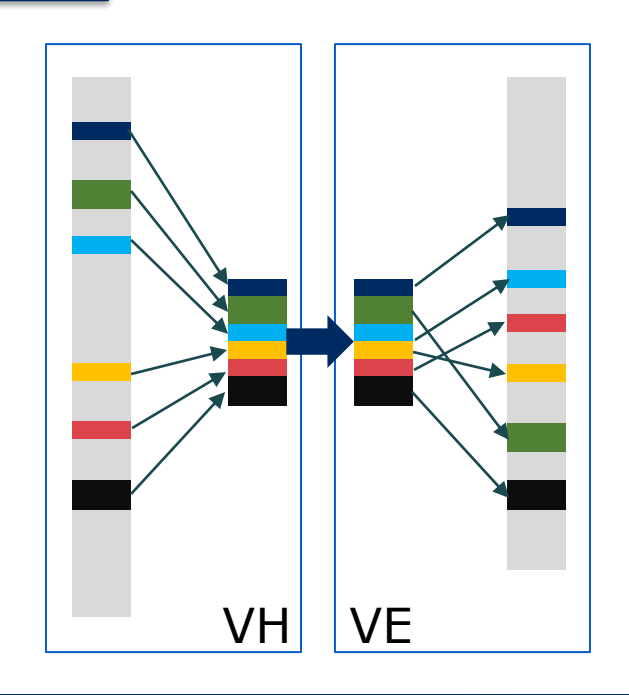

## Performance Xeon Gold 6126 vs SX-Aurora (BS=8)

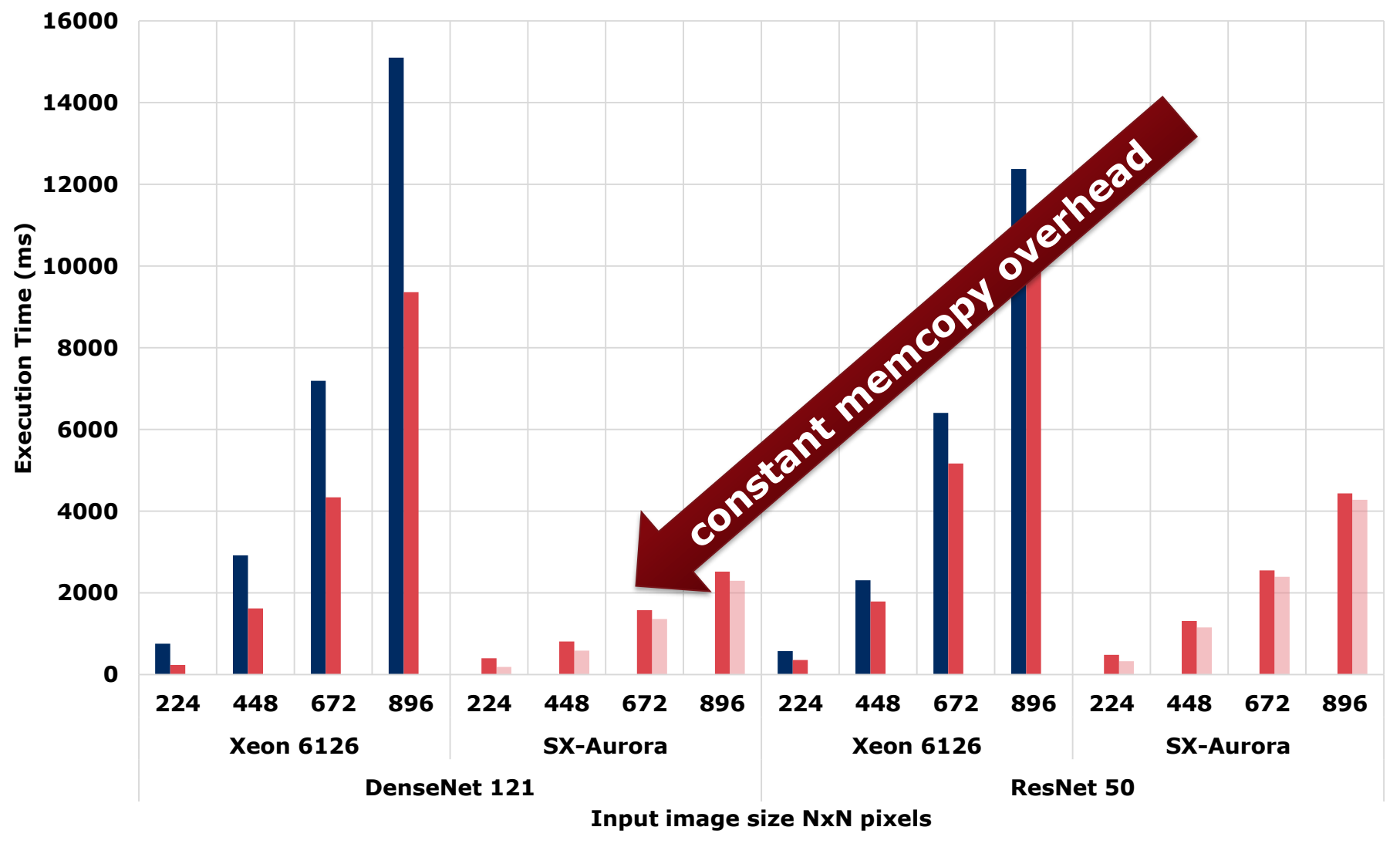

**PyTorch SOL SOL No Memcopy**

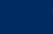

## Memcopy Overhead Ratio

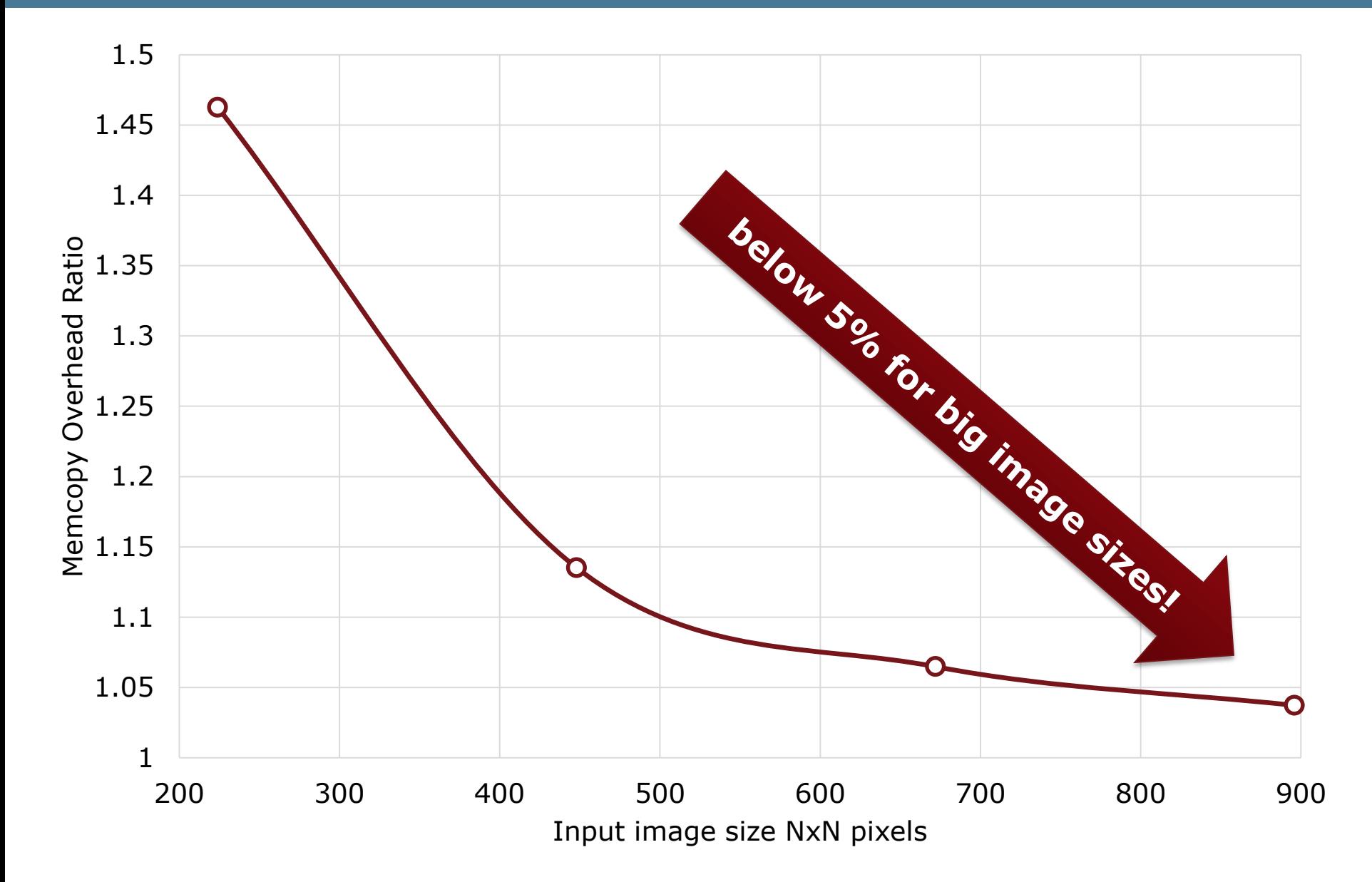

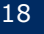

## Tested Neural Networks

#### ▌ **Convolutional Neural Networks**

- Alexnet
- $\bullet$  SqueezeNet  $(1.0, 1.1)$
- $\bullet$  VGG + BN (11, 13, 16, 19)
- Resnet (18, 34, 50, 101, 152)
- Densenet (121, 161, 169, 201)
- Inception V3
- GoogleNet
- MobileNet (v1, v2)
- MNasNet (0.5, 0.75, 1.0, 1.3)
- ShuffleNet V2 (0.5, 1.0, 1.5, 2.0)

#### ▌ **Multi Layer Perceptron (MLP)** ▌ **Linear/Logistic Regression**

"How can the neural network be used in an application?"

#### ▌ **SOL supports model deployment!**

```
sol.deploy(trained model, [1, 3, 224, 224],
target=sol.deployment.shared_lib, device=sol.device.ve, 
            func_name="predictMyStuff", …)
```
▌ **Generates library with a trained neural network model for inference**

#### ▌ **Native VE function call to integrate in your application**

void predictMyStuff(const float\* input, float\*\* output);

## Coming soon: Custom Layer Support

Adding new functionality to the framework

```
class MyLayer(torch.nn.Layer):
  def __init__(self, …):
     super() . _ init__()
```

```
self.ParamA = torch.nn.Parameter(…)
self.ParamB = torch.nn.Parameter(…)
```

```
def forward(self, X):
```
- # … code that executes when PyTorch
- # executes the layer …

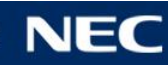

## Coming soon: Custom Layer Support

Adding new functionality to the framework

```
class MyLayer(sol.nn.CustomLayer):
  def \_init_{-} (self, ...):
     super() . _ init _{-} ({
     sol.device.nvidia: ["libMyCUDA.so", 
"FwdCUDA"
,
"BwdCUDA"],
     sol.device.ve: ["libMyVE.so", "FwdVE", "BwdVE"]
     })
     self.ParamA = torch.nn.Parameter(…)
     self.ParamB = torch.nn.Parameter(…)
```

```
def forward(self, X):
```
# … code that executes when PyTorch

# executes the layer …

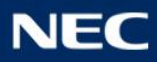

## Coming soon: Custom Layer Support

```
void FwdVE(void* ctx, const float* X, const float* 
ParamA, const float* ParamB, float* Y) {
      /* YOUR CODE HERE */
}
```
void BwdVE(void\* ctx, const float\* dY, const float\* ParamA, const float\* ParamB, float\* dX, float\* dParamA, float\* dParamB)  $\{$ 

```
/* YOUR CODE HERE */
```
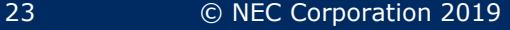

}

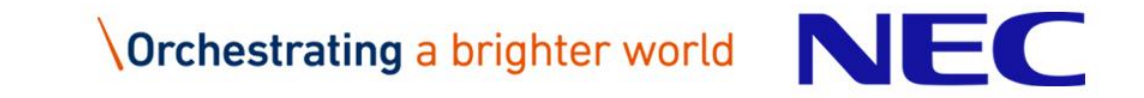

## May the VECTOR be with you!

Nicolas Weber < **nicolas.weber@neclab.eu** > Erich Focht < **erich.focht@emea.nec.com** >